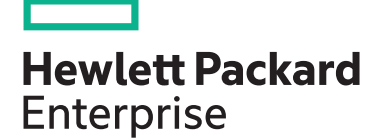

# **HPE Digital Learner Nimble Content Pack CP006**

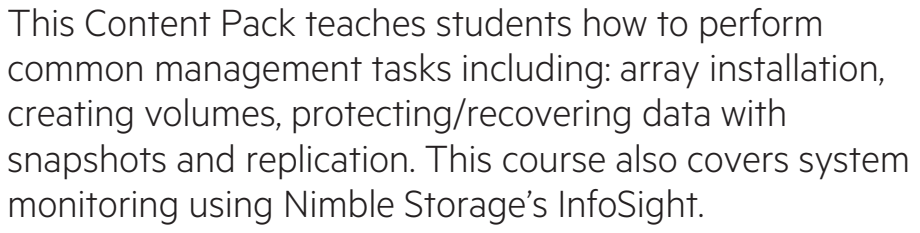

NOTE: Introduction to HPE Nimble Storage and InfoSight selfpaced training has two components:

1. Web-based training available online.

2. Hands-on practice, available through the HPE Virtual Labs.

With this self-paced , you have options normally unavailable with an instructor-led course. You have a year of access to the web-based portion of the training, so that you may repeat sections for reinforcement. Take this training at your own pace and on your own schedule. You have 60 sequential days of access to the HPE Virtual Labs to run the labs associated with this course in a dedicated environment.

## **Audience**

• Customer, Administrators and Channel Partner Sales or Technical Sales

## **Content Pack objectives**

By the completion of this Content Pack, the learner will be able to complete the following tasks using the Nimble Operating System.

- List the types of HPE Nimble Storage arrays currently available
- Manage the hardware of an HPE Nimble Storage array
- Describe the key features of HPE InfoSight predictive analytics
- Prepare an HPE Nimble Storage array for installation
- Understand HPE Nimble OS I/O operations
- on different types of arrays
- Perform basic management operations on the HPE Nimble web interface
- Initialize an HPE Nimble Storage array
- Manage volumes, volume collections, snapshots, and replication

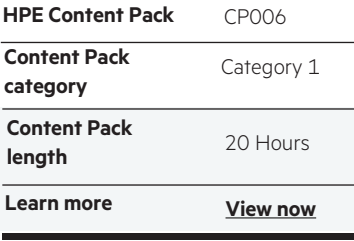

#### **Why HPE Education Services?**

- IDC MarketScape leader 5 years running for IT education and training\*
- Recognized by IDC for leading with global coverage, unmatched technical expertise, and targeted education consulting services\*
- Key partnerships with industry leaders OpenStack®, VMware®, Linux®, Microsoft®, ITIL, PMI, CSA, and SUSE
- Complete continuum of training delivery options—self-paced eLearning, custom education consulting, traditional classroom, video on-demand instruction, live virtual instructor-led with hands-on lab, dedicated onsite training
- Simplified purchase option with HPE Training Credits

Realize Technology Value with Training, IDC \* Infographic 2037, Sponsored by HPE, October 2017

## **Detailed Content Pack outline**

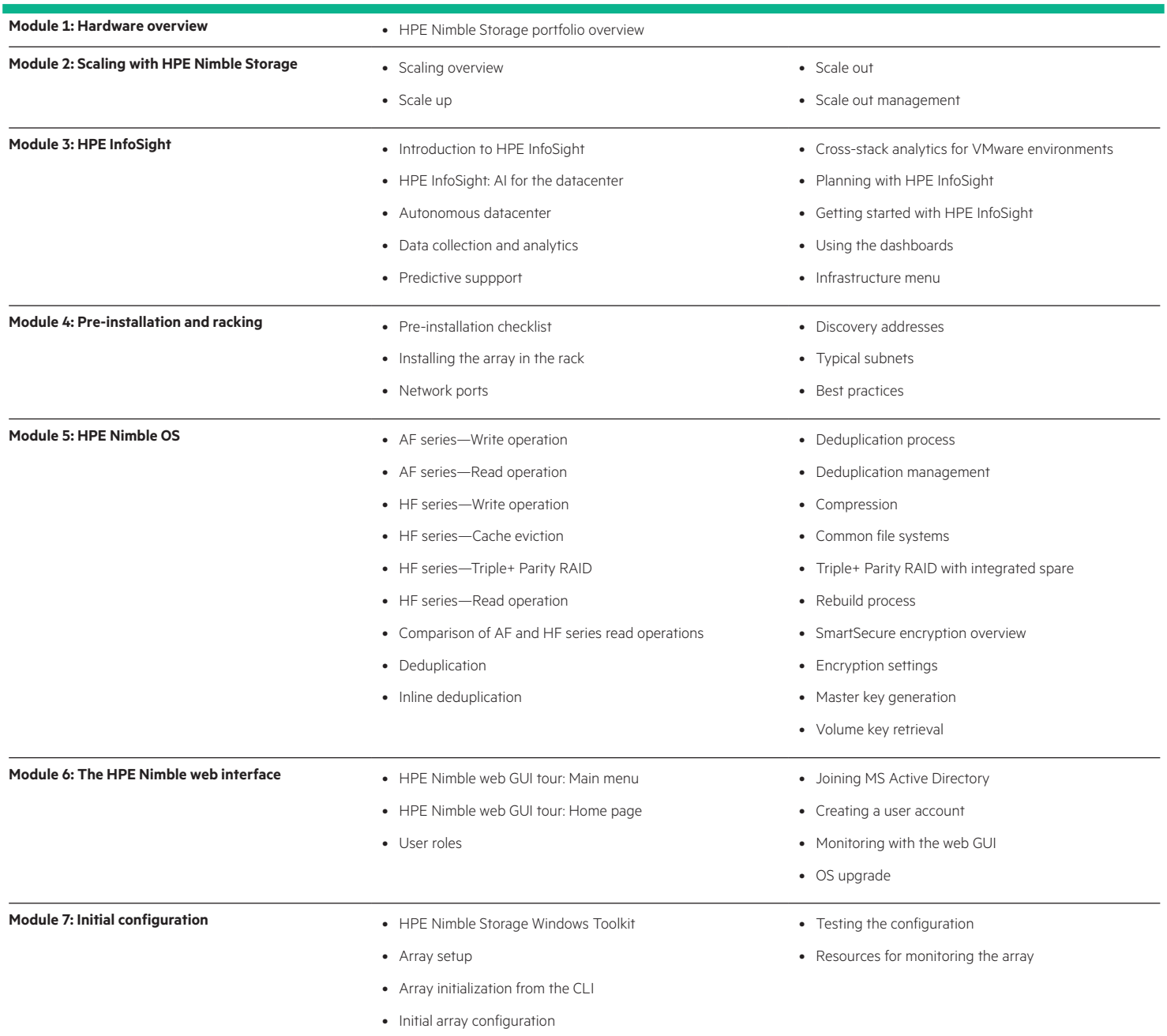

![](_page_2_Picture_234.jpeg)

### [Learn more at](https://education.hpe.com/ww/en/training/marketing/digital-learner-landing.html)

[hpe.com/ww/digitallearner](http://www.hpe.com/ww/digitallearner-contentpack) [hpe.com/ww/digitallearner-contentpack](http://www.hpe.com/ww/digitallearner-contentpack)

**Follow us:**

![](_page_2_Picture_6.jpeg)

**Hewlett Packard** 

Enterprise

accompanying such products and services. Nothing herein should be construed as constituting an additional warranty. Hewlett Packard Enterprise shall not be liable for technical or editorial errors or omissions contained herein. Microsoft is either a registered trademark or trademark of Microsoft Corporation in the United States and/or other countries.

information on purchasing this Content Pack for individual use.

The OpenStack Word Mark is either a registered trademark/service mark or trademark/service mark of the OpenStack Foundation, in the United States and other countries and is used with the OpenStack Foundation's permission. We are not affiliated with, endorsed or sponsored by the OpenStack Foundation or the OpenStack community. Pivotal and Cloud Foundry are trademarks and/or registered trademarks of Pivotal Software, Inc. in the United States and/or other countries. Linux is the registered trademark of Linus Torvalds in the U.S. and other countries. VMware is a registered trademark or trademark of VMware, Inc. in the United States and/or other jurisdictions.

© Copyright 2018 Hewlett Packard Enterprise Development LP. The information contained herein is subject to change without notice. The only warranties for Hewlett Packard Enterprise products and services are set forth in the express warranty statements

Interested in purchase of this Content Pack as a stand-alone WBT[? Contact Us](http://h10076.www1.hpe.com/ww/en/training/contactus.html) for

CP006 A.00, October 2018